# The tqft package: codebase

Andrew Stacey <loopspace@mathforge.org>

? from ?

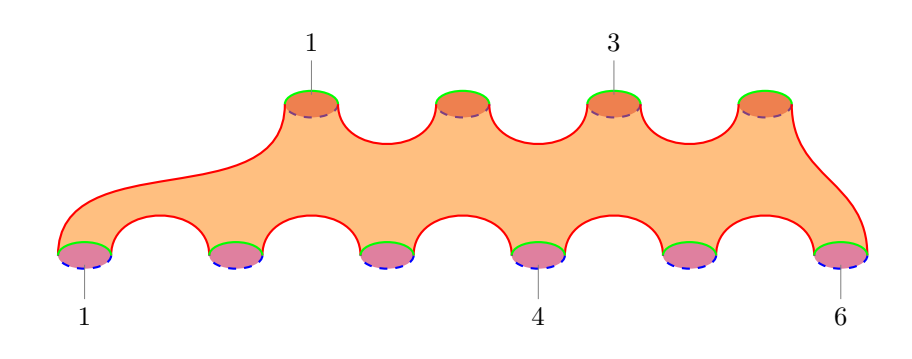

# **1 Introduction**

This is a package for drawing TQFT diagrams using PGF/TikZ. Its inspiration was a question and answer on the website <http://tex.stackexchance.com>.

# **2 Implementation**

## **2.1 Old Version: Node Shapes**

1 \RequirePackage{pgfkeys} 2 \RequirePackage{pgf}

We can view the cobordisms from the *input* or *output* ends, the implementation of the choice is to draw an arc from 0 to 180 or from 0 to -180 so we just need to track minus signs. These macros are for that.

3 \def\pgf@tqft@minus{-}

4 \let\pgf@tqft@upper\@empty

5 \let\pgf@tqft@lower\pgf@tqft@minus

Some helpful extra functions.

\tqftset is our equivalent of \tikzset.

6 \def\tqftset#1{\pgfkeys{/pgf/tqft/.cd,#1}}

\tqft@process This macro applies our flow transformation to the given coordinates, with the result stored in \pgf@x and \pgf@y.

7 \def\tqft@process#1#2{%

- 8 \edef\tqft@px{#1}
- 9 \edef\tqft@py{#2}
- 10 \pgf@process{

```
11 \pgftransformreset
12 \let\tikz@transform=\pgfutil@empty
13 \expandafter\tikzset\expandafter{\tqft@transformation}
14 \tikz@transform
15 \pgfpointtransformed{\pgfqpoint{\tqft@px}{\tqft@py}}
16 }
17 }
```
Declare some dimension registers to hold the specifications of the cobordism.

```
18 \newdimen\tqft@xa
19 \newdimen\tqft@xb
20 \newdimen\tqft@c
21 \newdimen\tqft@ch
22 \newdimen\tqft@h
23 \newdimen\tqft@s
24 \newdimen\tqft@w
25 \newif\iftqft@within@node
```
Now we set up all the keys that we'll need in the course of this shape

\pgfkeys{

Add a key to switch between the two versions.

 /tikz/tqft/use nodes/.is choice, /tikz/tqft/use nodes/true/.code={%

\tikzset{

If using nodes, set the defaults

 tqft/.style={% /tikz/shape=tqft cobordism, /pgf/tqft, /tikz/every tqft/.try

```
34 },
```
Unknowns go to /pgf/tqft

```
35 tqft/.unknown/.code={%
```

```
36 \let\tqft@searchname=\pgfkeyscurrentname%
```

```
37 \pgfkeys{%
```

```
38 /pgf/tqft/\tqft@searchname={##1}
```

```
39 }
```

```
40 },
```

```
41 }%
```

```
42 },
```
If not using nodes, set the defaults for the library

```
43 /tikz/tqft/use nodes/false/.code={%
44 \tikzset{
45 tqft/.style={%
46 pic type=cobordism,
47 tqft/.cd,
48 every tqft/.try,
49 },
```
Pass unknown keys on to TikZ.

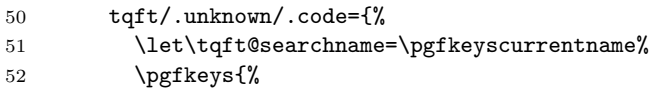

```
53 /tikz/\tqft@searchname={##1}
54 }
55 },
56 }%
57 },
58 /tikz/tqft/use nodes=true,
```
This deals with unknown keys, passing them on to TikZ.

```
59 /pgf/tqft/.unknown/.code={%
60 \let\tqft@searchname=\pgfkeyscurrentname%
61 \pgfkeysalso{%
62 /tikz/\tqft@searchname={#1}
63 }
64 },
```
Let's play happy families!

```
65 /pgf/tqft/.is family,
66 /pgf/tqft,
```
This sets our shape to be the boundary circle

```
67 boundary circle/.style={
68 /tikz/shape=tqft boundary circle
69 },
```
These set our number of boundary components

```
70 incoming boundary components/.initial=5,
```
outgoing boundary components/.initial=4,

This is the "horizontal" offset of the first outgoing component from the first incoming one.

```
72 offset/.initial=0,
```
This is the "vertical" separation between boundary components.

```
73 cobordism height/.initial=2cm,
```
This is the "horizontal" separation between boundary components.

```
74 boundary separation/.initial=2cm,
```
These are the "horizontal" and "vertical" radii, respectively, of the boundary components (perhaps poorly named!).

```
75 circle width/.initial=10pt,
```

```
76 circle depth/.initial=5pt,
```
These control the separation between the node and its anchors.

```
77 outer xsep/.initial=0pt,
```

```
78 outer ysep/.initial=0pt,
```

```
79 outer sep/.style={
```

```
80 outer xsep=#1,
```

```
81 outer ysep=#1
```

```
82 },
```
This is our flow control. The flow key installs a transformation to be applied to our node shape. The possible transformations are stored in the following keys. They aren't just rotations so that the numbering is always "top to bottom" or "left to right".

```
83 flow/.code={%
```

```
84 \pgfkeys{/pgf/tqft/flow transformation/.expand twice/.expand once=\pgfkeysvalueof{/pgf/t
```

```
85 },
86 flow transformation south/.initial={},
87 flow transformation north/.initial={%
88 xscale=-1,rotate=180
89 },
90 flow transformation east/.initial={%
91 rotate=90,xscale=-1
92 },
93 flow transformation west/.initial={%
94 rotate=270
95 },
96 flow transformation/.initial={},
```
These control the direction from which we view the cobordism.

```
97 view from/.is choice,
 98 view from/incoming/.code={%
 99 \let\pgf@tqft@upper\pgf@tqft@minus
100 \let\pgf@tqft@lower\@empty
101 },
102 view from/outgoing/.code={%
103 \let\pgf@tqft@lower\pgf@tqft@minus
104 \let\pgf@tqft@upper\@empty
105 },
The next set of keys are for styling the different pieces of a cobordism.
106 boundary lower style contents/.initial={},
107 boundary lower style/.code={%
108 \pgfkeys{/pgf/tqft/boundary lower style contents/.style={%
109 /tikz/.cd,#1
110 }
111 }
112 },
113 boundary style contents/.initial={},
114 boundary style/.code={%
115 \pgfkeys{/pgf/tqft/boundary style contents/.style={%
116 /tikz/.cd,#1
117 }
118 }
119 },
120 boundary upper style contents/.initial={},
121 boundary upper style/.code={%
122 \pgfkeys{/pgf/tqft/boundary upper style contents/.style={%
123 /tikz/.cd,#1
124 }
125 }
126 },
127 cobordism style contents/.initial={},
128 cobordism style/.code={%
129 \pgfkeys{/pgf/tqft/cobordism style contents/.style={%
130 /tikz/.cd,#1%
131   }
132 }
133 },
```
The next set of keys define some default shapes.

```
134 pair of pants/.style={
135 /tikz/tqft,
136 incoming boundary components=1,
137 outgoing boundary components=2,
138 offset=-.5
139 },
140 /tikz/tqft pair of pants/.style={
141 /pgf/tqft/pair of pants,
142 },
143 reverse pair of pants/.style={
144 /tikz/tqft,
145 incoming boundary components=2,
146 outgoing boundary components=1,
147 offset=.5
148 },
149 /tikz/tqft reverse pair of pants/.style={
150 /pgf/tqft/reverse pair of pants,
151 },
152 cylinder to prior/.style={
153 /tikz/tqft,
154 incoming boundary components=1,
155 outgoing boundary components=1,
156 offset=-.5
157 },
158 /tikz/tqft cylinder to prior/.style={
159 /pgf/tqft/cylinder to prior,
160 },
161 cylinder to next/.style={
162 /tikz/tqft,
163 incoming boundary components=1,
164 outgoing boundary components=1,
165 offset=.5
166 },
167 /tikz/tqft cylinder to next/.style={
168 /pgf/tqft/cylinder to next,
169 },
170 cylinder/.style={
171 /tikz/tqft,
172 incoming boundary components=1,
173 outgoing boundary components=1
174 },
175 /tikz/tqft cylinder/.style={
176 /pgf/tqft/cylinder,
177 },
178 cup/.style={
179 /tikz/tqft,
180 incoming boundary components=1,
181 outgoing boundary components=0
182 },
183 /tikz/tqft cup/.style={
184 /pgf/tqft/cup,
185 },
186 cap/.style={
187 /tikz/tqft,
```

```
188 incoming boundary components=0,
189 outgoing boundary components=1
190 },
191 /tikz/tqft cap/.style={
192 /pgf/tqft/cap,
193
194 }
```
tqft shape This is a generic cobordism shape

195 \pgfdeclareshape{tqft cobordism}{

Save our specifications: incoming and outgoing boundary components

```
196 \savedmacro{\tqft@incoming}{\edef\tqft@incoming{\pgfkeysvalueof{/pgf/tqft/incoming boundar
197 \savedmacro{\tqft@outgoing}{\edef\tqft@outgoing{\pgfkeysvalueof{/pgf/tqft/outgoing boundar
```
and the offset (in units of boundary components) between the leading incoming and outgoing components (regarded as a shift of the outgoing components relative to the incoming)

198 \savedmacro{\tqft@offset}{\edef\tqft@offset{\pgfkeysvalueof{/pgf/tqft/offset}}}

Now we save our dimensions: height, separation, the radii of the boundary circles, and outer seps, and the heights of the control points.

```
199 \saveddimen{\tqft@height}{\pgf@x=\pgfkeysvalueof{/pgf/tqft/cobordism height}}
200 \saveddimen{\tqft@separation}{\pgf@x=\pgfkeysvalueof{/pgf/tqft/boundary separation}}
201 \saveddimen{\tqft@width}{\pgf@x=\pgfkeysvalueof{/pgf/tqft/circle width}}
202 \saveddimen{\tqft@depth}{\pgf@x=\pgfkeysvalueof{/pgf/tqft/circle depth}}
203 \saveddimen{\tqft@outerxsep}{\pgf@x=\pgfkeysvalueof{/pgf/tqft/outer xsep}}
204 \saveddimen{\tqft@outerysep}{\pgf@x=\pgfkeysvalueof{/pgf/tqft/outer ysep}}
205 \saveddimen{\tqft@control}{
206 \pgfkeysgetvalue{/pgf/tqft/cobordism height}{\tqft@tempa}
```

```
207 \pgfkeysgetvalue{/pgf/tqft/circle depth}{\tqft@tempb}
```

```
208 \pgfmathsetlength{\pgf@x}{.5 * \tqft@tempa - 4 * \tqft@tempb}
209 }
```
This is the internal transformation that is in place

```
210 \savedmacro{\tqft@transformation}{%
```

```
211 \pgfkeysgetvalue{/pgf/tqft/flow transformation}{\tqft@transformation}
212 }
```
For the externally available anchors, we need to save a few things as well.

Position of first incoming boundary in internal coordinates

```
213 \savedanchor{\tqft@start@incoming}{%
```

```
214 \pgfmathsetlength{\pgf@x}{-(max(\pgfkeysvalueof{/pgf/tqft/incoming boundary components}
215 \pgfmathsetlength{\pgf@y}{.5 * \pgfkeysvalueof{/pgf/tqft/cobordism height}}
216 }
```
Position of first outgoing boundary in internal coordinates

```
217 \savedanchor{\tqft@start@outgoing}{%
```

```
218 \pgfmathsetlength{\pgf@x}{-(max(\pgfkeysvalueof{/pgf/tqft/incoming boundary components}
219 \pgfmathsetlength{\pgf@y}{-.5 * \pgfkeysvalueof{/pgf/tqft/cobordism height}}
220 }
```
For completeness, we record the size of the text box (not that we expect any text, but you never know)

```
221 \savedanchor{\tqft@textsize}{%
```
222 \pgf@y=-.5\ht\pgfnodeparttextbox%

```
223 \pgf@x=-.5\wd\pgfnodeparttextbox%
224 }
  These are our externally available anchors
225 \anchor{centre}{\pgfpointorigin}
226 \anchor{center}{\pgfpointorigin}
227 \anchor{text}{
228 \tqft@textsize
229 }
230 \anchor{north}{%
231 \pgf@ya=\tqft@height\relax
232 \pgf@yb=.5\pgf@ya
233 \advance\pgf@yb by \tqft@outerysep\relax
234 \tqft@process{0pt}{\the\pgf@yb}
235 }
236 \anchor{south}{%
237 \pgf@yb=\tqft@height\relax
238 \pgf@ya=.5\pgf@yb
239 \advance\pgf@ya by \tqft@outerysep\relax
240 \pgf@yb=-\pgf@ya
241 \tqft@process{0pt}{\the\pgf@yb}
242 }
243 \anchor{west}{%
244 \tqft@start@incoming
245 \pgf@xa=\pgf@x
246 \advance\pgf@xa by -\tqft@width
247 \pgf@ya=\pgf@y
248 \tqft@start@outgoing
249 \pgf@xb=\pgf@x
250 \advance\pgf@xb by -\tqft@width
251 \pgf@yb=\pgf@y
252 \pgf@xc=.5\pgf@xa
253 \advance\pgf@xc by .5\pgf@xb
254 \pgf@yc=.5\pgf@ya
255 \advance\pgf@yc by .5\pgf@yb
256 \advance\pgf@xc by -\tqft@outerxsep\relax
257 \tqft@process{\the\pgf@xc}{\the\pgf@yc}
258 }
259 \anchor{east}{%
260 \tqft@start@incoming
261 \pgf@xa=\pgf@x
262 \pgfmathsetlength{\pgf@xa}{\pgf@xa + (\tqft@incoming - 1) * \tqft@separation}
263 \advance\pgf@xa by \tqft@width\relax
264 \pgf@ya=\pgf@y
265 \tqft@start@outgoing
266 \pgf@xb=\pgf@x
267 \pgfmathsetlength{\pgf@xb}{\pgf@xb + (\tqft@outgoing - 1) * \tqft@separation}
268 \advance\pgf@xb by \tqft@width\relax
269 \pgf@yb=\pgf@y
270 \pgf@xc=.5\pgf@xa
271 \advance\pgf@xc by .5\pgf@xb
272 \pgf@yc=.5\pgf@ya
273 \advance\pgf@yc by .5\pgf@yb
274 \advance\pgf@xc by \tqft@outerxsep\relax
```
\tqft@process{\the\pgf@xc}{\the\pgf@yc}

```
277 \anchor{north west}{
278 \tqft@start@incoming
279 \pgf@xc=\pgf@x
280 \pgf@yc=\pgf@y
281 \advance\pgf@xc by -\tqft@width\relax
282 \advance\pgf@yc by \tqft@outerysep\relax
283 \advance\pgf@xc by -\tqft@outerxsep\relax
284 \tqft@process{\the\pgf@xc}{\the\pgf@yc}
285 }
286 \anchor{south west}{
287 \tqft@start@outgoing
288 \pgf@xc=\pgf@x
289 \pgf@yc=\pgf@y
290 \advance\pgf@xc by -\tqft@width\relax
291 \advance\pgf@yc by -\tqft@outerysep\relax
292 \advance\pgf@xc by -\tqft@outerxsep\relax
293 \tqft@process{\the\pgf@xc}{\the\pgf@yc}
294 }
295 \anchor{north east}{
296 \tqft@start@incoming
297 \pgf@xc=\pgf@x
298 \pgfmathsetlength{\pgf@xc}{\pgf@xc + (\tqft@incoming - 1)*\tqft@separation}
299 \pgf@yc=\pgf@y
300 \advance\pgf@xc by \tqft@width\relax
301 \advance\pgf@yc by \tqft@outerysep\relax
302 \advance\pgf@xc by \tqft@outerxsep\relax
303 \tqft@process{\the\pgf@xc}{\the\pgf@yc}
304 }
305 \anchor{south east}{
306 \tqft@start@outgoing
307 \pgf@xc=\pgf@x
308 \pgfmathsetlength{\pgf@xc}{\pgf@xc + (\tqft@outgoing - 1)*\tqft@separation}
309 \pgf@yc=\pgf@y
310 \advance\pgf@xc by \tqft@width\relax
311 \advance\pgf@yc by -\tqft@outerysep\relax
312 \advance\pgf@xc by \tqft@outerxsep\relax
313 \tqft@process{\the\pgf@xc}{\the\pgf@yc}
314 }
To define anchors at the boundary components requires a bit of trickery borrowed
from the "regular polygon" shape.
```

```
315 \expandafter\pgfutil@g@addto@macro\csname pgf@sh@s@tqft cobordism\endcsname{%
```

```
316 \c@pgf@counta\tqft@incoming\relax%
```

```
317 \pgfmathloop%
```

```
318 \ifnum\c@pgf@counta>0\relax%
```

```
319 \pgfutil@ifundefined{pgf@anchor@tqft cobordism@incoming boundary\space\the\c@pgf@counta}{%
320 \expandafter\xdef\csname pgf@anchor@tqft cobordism@incoming boundary\space\the\c@pgf@cou
```

```
321 \noexpand\tqft@start@incoming
```

```
322 \noexpand\pgfmathsetlength{\noexpand\pgf@y}{\noexpand\pgf@y + \noexpand\tqft@outerysep}
```

```
323 \noexpand\pgfmathsetlength{\noexpand\pgf@x}{\noexpand\pgf@x + (\the\c@pgf@counta - 1) * \no
```

```
324 \noexpand\tqft@process{\noexpand\the\noexpand\pgf@x}{\noexpand\the\noexpand\pgf@y}
```

```
325 }
```
}

```
326 }{\c@pgf@counta0\relax}%
```

```
327 \advance\c@pgf@counta-1\relax%
328 \repeatpgfmathloop%
329 }
330 \expandafter\pgfutil@g@addto@macro\csname pgf@sh@s@tqft cobordism\endcsname{%
331 \c@pgf@counta\tqft@outgoing\relax%
332 \pgfmathloop%
333 \ifnum\c@pgf@counta>0\relax%
334 \pgfutil@ifundefined{pgf@anchor@tqft cobordism@outgoing boundary\space\the\c@pgf@counta}{%
335 \expandafter\xdef\csname pgf@anchor@tqft cobordism@outgoing boundary\space\the\c@pgf@cou
336 \noexpand\tqft@start@outgoing
337 \noexpand\pgfmathsetlength{\noexpand\pgf@y}{\noexpand\pgf@y - \noexpand\tqft@outerysep}
338 \noexpand\pgfmathsetlength{\noexpand\pgf@x}{\noexpand\pgf@x + (\the\c@pgf@counta - 1) * \no
339 \noexpand\tqft@process{\noexpand\the\noexpand\pgf@x}{\noexpand\the\noexpand\pgf@y}
340 }
341 }{\c@pgf@counta0\relax}%
342 \advance\c@pgf@counta-1\relax%
343 \repeatpgfmathloop%
344 }
345 \expandafter\pgfutil@g@addto@macro\csname pgf@sh@s@tqft cobordism\endcsname{%
346 \c@pgf@counta\tqft@incoming\relax%
347 \advance\c@pgf@counta-1\relax
348 \pgfmathloop%
349 \ifnum\c@pgf@counta>0\relax%
350 \pgfutil@ifundefined{pgf@anchor@tqft cobordism@after incoming boundary\space\the\c@pgf@counta}{%
351 \expandafter\xdef\csname pgf@anchor@tqft cobordism@after incoming boundary\space\the\c@p
352 \noexpand\tqft@start@incoming
353 \noexpand\pgfmathsetlength{\noexpand\pgf@y}{.25 * \noexpand\pgf@y +.75 * \noexpand\tqft@co
354 \noexpand\pgfmathsetlength{\noexpand\pgf@x}{\noexpand\pgf@x + (\the\c@pgf@counta - .5) * \no
355 \noexpand\tqft@process{\noexpand\the\noexpand\pgf@x}{\noexpand\the\noexpand\pgf@y}
356 }
357 }{\c@pgf@counta0\relax}%
358 \advance\c@pgf@counta-1\relax%
359 \repeatpgfmathloop%
360 }
361 \expandafter\pgfutil@g@addto@macro\csname pgf@sh@s@tqft cobordism\endcsname{%
362 \c@pgf@counta\tqft@outgoing\relax%
363 \advance\c@pgf@counta-1\relax
364 \pgfmathloop%
365 \ifnum\c@pgf@counta>0\relax%
366 \pgfutil@ifundefined{pgf@anchor@tqft cobordism@after outgoing boundary\space\the\c@pgf@counta}{%
367 \expandafter\xdef\csname pgf@anchor@tqft cobordism@after outgoing boundary\space\the\c@p
368 \noexpand\tqft@start@outgoing
369 \noexpand\pgfmathsetlength{\noexpand\pgf@y}{.25 * \noexpand\pgf@y -.75 * \noexpand\tqft@co
370 \noexpand\pgfmathsetlength{\noexpand\pgf@x}({noexpand\pgf@x + (\the\c@pgf@counta - 0.5) * \n371 \noexpand\tqft@process{\noexpand\the\noexpand\pgf@x}{\noexpand\the\noexpand\pgf@y}
372 }
373 }{\c@pgf@counta0\relax}%
374 \advance\c@pgf@counta-1\relax%
375 \repeatpgfmathloop%
376 }
Now we define the background path. This is the upper part of the cobordism.
```
\backgroundpath{

Apply the internal transformation

\let\tikz@transform=\pgfutil@empty

```
379 \expandafter\tikzset\expandafter{\tqft@transformation}
```

```
380 \tikz@transform
```
Convert the boundary separation and width to lengths

```
381 \pgfmathsetlength{\tqft@s}{\tqft@separation}
382 \pgfmathsetlength{\tqft@w}{2*\tqft@width}
```
Compute the starting position of the incoming boundary components so that we get the centre anchor on the centre of the cobordism

```
383 \tqft@start@incoming
384 \tqft@xa=\pgf@x
385 \advance\tqft@xa by -.5\tqft@w\relax
386 \tqft@h=\pgf@y
387 \tqft@xb=\tqft@xa
388 \advance\tqft@xb by \tqft@w\relax
389 \tqft@c=\tqft@control\relax
```
Do we have any incoming boundary components at all?

```
390 \ifnum\tqft@incoming>0
```
Yes, so move to the position of the first and draw it

\pgfpathmoveto{\pgfqpoint{\tqft@xa}{\tqft@h}}

\pgfpatharc{\pgf@tqft@upper180}{0}{\tqft@width and \tqft@depth}

Do we have any more incoming boundary components?

\ifnum\tqft@incoming>1

Yes, so iterate over the remaining incoming boundary components

```
394 \foreach \tqft@k in {2,...,\tqft@incoming} {
395 \advance\tqft@xa by \tqft@k\tqft@s
396 \advance\tqft@xb by \tqft@k\tqft@s
397 \advance\tqft@xb by -2\tqft@s
398 \advance\tqft@xa by -\tqft@s
399 \pgfpathcurveto{\pgfqpoint{\tqft@xb}{\tqft@c}}{\pgfqpoint{\tqft@xa}{\tqft@c}}{\pgfqpoint{\tqft@xa}{\tqft@h}}
400 \pgfpatharc{\pgf@tqft@upper180}{0}{\tqft@width and \tqft@depth}
401 }
402 \qquad \text{If}
```
If we don't have any outgoing boundary components, may as well close up now.

```
403 \ifnum\tqft@outgoing=0
404 \advance\tqft@xb by \tqft@incoming\tqft@s
405 \advance\tqft@xb by -\tqft@s
406 \pgfmathsetlength{\tqft@ch}{min(0,max(-\tqft@h,\tqft@h - (\tqft@h - \tqft@c) * ((abs(\t
```

```
407 \pgfpathcurveto{\pgfqpoint{\tqft@xb}{\tqft@ch}}{\pgfqpoint{\tqft@xa}{\tqft@ch}}{\pgfqpoint{\tqft@xa}{\tqft@h}}
408 \fi
```

```
409 \fi
```
Shift down to the outgoing components, if we have any

- \ifnum\tqft@outgoing>0
- \advance\tqft@xb by \tqft@incoming\tqft@s
- \advance\tqft@xb by -\tqft@s

```
413 \pgfmathsetlength{\tqft@xa}{\tqft@xa + (\tqft@outgoing - 1 + \tqft@offset) * \tqft@sepa
```
If we had incoming boundaries, this is a curveto, otherwise it's a moveto

\ifnum\tqft@incoming>0

```
415 \pgfmathsetlength{\tqft@ch}{min(0,max(-\tqft@h,\tqft@h - (\tqft@h - \tqft@c) * ((abs(\t
```

```
416 \pgfpathcurveto{\pgfqpoint{\tqft@xb}{\tqft@ch}}{\pgfqpoint{\tqft@xa}{-
     \tqft@ch}}{\pgfqpoint{\tqft@xa}{-\tqft@h}}
 417 \leq \leq \leq \leq \leq \leq \leq \leq \leq \leq \leq \leq \leq \leq \leq \leq \leq \leq \leq \leq \leq \leq \leq \leq \leq \leq \leq \leq \leq \leq \leq \leq \leq \leq \leq \leq418 \pgfpathmoveto{\pgfqpoint{\tqft@xa}{-\tqft@h}}
 419 \fi
 420 \tqft@xb=\tqft@xa
 421 \advance\tqft@xb by -\tqft@w
Now draw the lower components
 422 \pgfpatharc{0}{\pgf@tqft@upper180}{\tqft@width and \tqft@depth}
Now iterate over the remaining outgoing boundary components
```

```
423 \ifnum\tqft@outgoing>1
424 \foreach \tqft@k in {2,...,\tqft@outgoing} {
425 \advance\tqft@xa by -\tqft@k\tqft@s
426 \advance\tqft@xb by -\tqft@k\tqft@s
427 \advance\tqft@xb by 2\tqft@s
428 \advance\tqft@xa by \tqft@s
429 \pgfpathcurveto{\pgfqpoint{\tqft@xb}{-\tqft@c}}{\pgfqpoint{\tqft@xa}{-
   \tqft@c}}{\pgfqpoint{\tqft@xa}{-\tqft@h}}
430 \pgfpatharc{0}{\pgf@tqft@upper180}{\tqft@width and \tqft@depth}<br>431 }
431 }
432 \fi
```
Shift back up to the incoming components, if we had any, otherwise arc back to our starting point

```
433 \advance\tqft@xb by -\tqft@outgoing\tqft@s
 434 \advance\tqft@xb by \tqft@s
 435 \ifnum\tqft@incoming>0
 436 \pgfmathsetlength{\tqft@xa}{\tqft@xa - (\tqft@outgoing -1 + \tqft@offset) * \tqft@separation - 2.
 437 \qquad \texttt{\alpha}+ \texttt{\alpha}+ \texttt{\alpha},\texttt{\alpha}+ \texttt{\alpha} - \texttt{\alpha} + \texttt{\alpha} + \texttt{\alpha438 \pgfpathcurveto{\pgfqpoint{\tqft@xb}{-\tqft@ch}}{\pgfqpoint{\tqft@xa}{\tqft@ch}}{\pgfqp
 439 \qquad \text{leless}\text{440} \begin{array}{r} \hspace{0.5cm} \text{40} \end{array} \begin{array}{r} \hspace{0.5cm} \text{40} \end{array} \begin{array}{r} \hspace{0.5cm} \text{40} \end{array} \begin{array}{r} \hspace{0.5cm} \text{40} \end{array} \begin{array}{r} \hspace{0.5cm} \text{40} \end{array} \begin{array}{r} \hspace{0.5cm} \text{40} \end{array} \begin{array}{r} \hspace{0.5cm} \text{40} \end{array} \begin{array}{r} \hspace{0.5cm} \text{40} \end441 \pgfpathcurveto{\pgfqpoint{\tqft@xb}{-\tqft@ch}}{\pgfqpoint{\tqft@xa}{-
        \tqft@ch}}{\pgfqpoint{\tqft@xa}{-\tqft@h}}
 442 \fi
 443 \fi
Close the path
```
\pgfpathclose

}

End of background path Now we define the behind background path. This is the lower part of the boundary circles.

\behindbackgroundpath{

Apply the internal transformation

```
447 \let\tikz@transform=\pgfutil@empty
448 \expandafter\tikzset\expandafter{\tqft@transformation}
449 \tikz@transform
```
Convert the boundary separation and width to lengths

```
450 \pgfmathsetlength{\tqft@s}{\tqft@separation}
```
\pgfmathsetlength{\tqft@w}{2\*\tqft@width}

Compute the starting position of the incoming boundary components so that we get the centre anchor on the centre of the cobordism

```
452 \pgfmathsetlength{\tqft@xa}{-(max(\tqft@incoming - 1,\tqft@outgoing - 1 + \tqft@offset)
453 \pgfmathsetlength{\tqft@h}{.5 * \tqft@height}
```
This section draws the boundary circles

{

Initialise the TikZ path settings and read in the style options for the boundary

```
455 \tikz@mode@fillfalse%
456 \tikz@mode@drawfalse%
457 \let\tikz@mode=\pgfutil@empty
458 \let\tikz@options=\pgfutil@empty
459 \tqftset{boundary style contents}
460 \tikz@mode
461 \tikz@options
```
Do we have any incoming boundary components at all?

```
462 \ifnum\tqft@incoming>0
```
Yes, so iterate over them

```
463 \foreach \tqft@k in {1,...,\tqft@incoming} {
464 \advance\tqft@xa by \tqft@k\tqft@s
465 \pgfpathellipse{\pgfqpoint{\tqft@xa}{\tqft@h}}{\pgfqpoint{\tqft@width}{0pt}}{\pgfqpoint
466 }
467 \fi
```
Now iterate over the outgoing boundary components, if we have any

```
468 \ifnum\tqft@outgoing>0
469 \pgfmathsetlength{\tqft@xa}{\tqft@xa + (\tqft@outgoing + \tqft@offset + 1) * \tqft@separation}
470 \foreach \tqft@k in {1,...,\tqft@outgoing} {
471 \advance\tqft@xa by -\tqft@k\tqft@s
472 % \advance\tqft@xa by \tqft@s
473 \label{eq:2.1} $$ \pgfpathellingeq{\pgfqpoint{\tqft@xa}{-\tqft@h}}{\pgfqpoint{\th}^{0pt}}{\pgfqpoint{1474}}$$474 }
475 \fi
476 \edef\tikz@temp{\noexpand\pgfusepath{%
477 \iftikz@mode@fill fill,\fi%
478 \iftikz@mode@draw draw\fi%
479 }}%
480 \tikz@temp
481 }
This section draws the lower parts of the boundary circles
482 {
Initialise the TikZ path settings and read in the style options for the boundary
483 \tikz@mode@fillfalse%
484 \tikz@mode@drawfalse%
485 \let\tikz@mode=\pgfutil@empty
```
 \let\tikz@options=\pgfutil@empty \tqftset{boundary lower style contents}

\tikz@mode

\tikz@options

```
490 \advance\tqft@xa by .5\tqft@w
```
Do we have any incoming boundary components at all?

```
491 \ifnum\tqft@incoming>0
```
Yes, so iterate over them

```
492 \foreach \tqft@k in {1,...,\tqft@incoming} {
493 \advance\tqft@xa by \tqft@k\tqft@s
494 \pgfpathmoveto{\pgfqpoint{\tqft@xa}{\tqft@h}}
495 \pgfpatharc{0}{\pgf@tqft@lower180}{\tqft@width and \tqft@depth}
496 }
497 \fi
```
Now iterate over the outgoing boundary components, if we have any

```
498 \ifnum\tqft@outgoing>0
499 \pgfmathsetlength{\tqft@xa}{\tqft@xa + (\tqft@outgoing + \tqft@offset + 1) * \tqft@sepa
500 \foreach \tqft@k in {1,...,\tqft@outgoing} {
501 \advance\tqft@xa by -\tqft@k\tqft@s
502 % \advance\tqft@xa by \tqft@s
503 \pgfpathmoveto{\pgfqpoint{\tqft@xa}{-\tqft@h}}
504 \pgfpatharc{0}{\pgf@tqft@lower180}{\tqft@width and \tqft@depth}<br>505 }
505 }
506 \fi
507 \edef\tikz@temp{\noexpand\pgfusepath{%
508 \iftikz@mode@fill fill,\fi%
509 \iftikz@mode@draw draw\fi%
510 }}%
511 \tikz@temp
512 }
513 }
```
End of behind background path.

Now we define the before background path. This is the upper part of the boundary circles and the cobordism edge.

#### \beforebackgroundpath{

We *don't* apply the internal transformation as it is already in place from the \backgroundpath. Convert the boundary separation and width to lengths

\pgfmathsetlength{\tqft@s}{\tqft@separation}

\pgfmathsetlength{\tqft@w}{2\*\tqft@width}

Compute the starting position of the incoming boundary components so that we get the centre anchor on the centre of the cobordism

```
517 \pgfmathsetlength{\tqft@xa}{-(max(\tqft@incoming - 1,\tqft@outgoing - 1 + \tqft@offset)
518 \tqft@xb=\tqft@xa
519 \advance\tqft@xb by \tqft@w
520 \tqft@c=\tqft@control\relax
```

```
521 \pgfmathsetlength{\tqft@h}{.5 * \tqft@height}
```
This section draws the non-boundary part of the cobordism.

{

Initialise the TikZ path settings and read in the style options for the boundary

```
523 \tikz@mode@fillfalse%
```

```
524 \tikz@mode@drawfalse%
```

```
525 \let\tikz@mode=\pgfutil@empty
```

```
526 \let\tikz@options=\pgfutil@empty
```

```
527 \tqftset{cobordism style contents}
```

```
528 \tikz@mode
529 \tikz@options
```

```
530 % Do we have any incoming boundary components at all?
```

```
531 % \begin{macrocode}
```

```
532 \ifnum\tqft@incoming>0
```

```
Do we have more than one?
```
\ifnum\tqft@incoming>1

Yes, so iterate over the remaining incoming boundary components

```
534 \foreach \tqft@k in {2,...,\tqft@incoming} {
535 \advance\tqft@xa by \tqft@k\tqft@s
536 \advance\tqft@xb by \tqft@k\tqft@s
537 \advance\tqft@xb by -2\tqft@s
538 \advance\tqft@xa by -\tqft@s
539 \pgfpathmoveto{\pgfqpoint{\tqft@xb}{\tqft@h}}
540 \label{eq:3} $$\pgfpathcurveto{\pgfgpoint{\tqft@xb}={\pgft@c}}{\pgfgpoint{\tqft@xa}={\qft@c}}{\pgfgpoint{1}_{\gt{fdb}}$$541 }
542 \setminusfi
```
If we don't have any outgoing boundary components, may as well close up now.

```
543 \ifnum\tqft@outgoing=0
```

```
544 \advance\tqft@xb by \tqft@incoming\tqft@s
```

```
545 \advance\tqft@xb by -\tqft@s
```

```
546 \pgfmathsetlength{\tqft@ch}{min(0,max(-\tqft@h,\tqft@h - (\tqft@h - \tqft@c) * ((abs(\t
547 \pgfpathmoveto{\pgfqpoint{\tqft@xb}{\tqft@h}}
```

```
548 \pgfpathcurveto{\pgfqpoint{\tqft@xb}{\tqft@ch}}{\pgfqpoint{\tqft@xa}{\tqft@ch}}{\pgfqpoint{\tqft@xa}{\tqft@h}}
549 \fi
```

```
550 \text{ } \text{ } \fi
```
Shift down to the outgoing components, if we have any

```
551 \ifnum\tqft@outgoing>0
```

```
552 \advance\tqft@xb by \tqft@incoming\tqft@s
```

```
553 \advance\tqft@xb by -\tqft@s
```

```
554 \pgfmathsetlength{\tqft@xa}{\tqft@xa + (\tqft@outgoing - 1 + \tqft@offset) * \tqft@separation + 2*\tqft@width}
```
If we had incoming boundaries, this is a curveto, otherwise it's a moveto

```
555 \ifnum\tqft@incoming>0
```

```
556 \pgfmathsetlength{\tqft@ch}{min(0,max(-\tqft@h,\tqft@h - (\tqft@h - \tqft@c) * ((abs(\t
557 \pgfpathmoveto{\pgfqpoint{\tqft@xb}{\tqft@h}}
```

```
558 \pgfpathcurveto{\pgfqpoint{\tqft@xb}{\tqft@ch}}{\pgfqpoint{\tqft@xa}{-
```

```
\tqft@ch}}{\pgfqpoint{\tqft@xa}{-\tqft@h}}
```

```
559 \text{delse}
```

```
560 \pgfpathmoveto{\pgfqpoint{\tqft@xa}{-\tqft@h}}
```

```
561 \fi
```

```
562 \tqft@xb=\tqft@xa
```

```
563 \advance\tqft@xb by -\tqft@w
```

```
Now draw the lower components
```
\pgfpathmoveto{\pgfqpoint{\tqft@xb}{-\tqft@h}}

Now iterate over the remaining outgoing boundary components

```
565 \ifnum\tqft@outgoing>1
```

```
566 \foreach \tqft@k in {2,...,\tqft@outgoing} {
```

```
567 \advance\tqft@xa by -\tqft@k\tqft@s
```

```
568 \advance\tqft@xb by -\tqft@k\tqft@s
```

```
569 \advance\tqft@xb by 2\tqft@s
```

```
570 \advance\tqft@xa by \tqft@s
571 \pgfpathcurveto{\pgfqpoint{\tqft@xb}{-\tqft@c}}{\pgfqpoint{\tqft@xa}{-
   \tqft@c}}{\pgfqpoint{\tqft@xa}{-\tqft@h}}
572 \advance\tqft@xa by -\tqft@w
573 \pgfpathmoveto{\pgfqpoint{\tqft@xa}{-\tqft@h}}
574 }
575 \fi
```
Shift back up to the incoming components, if we had any, otherwise arc back to our starting point

```
576 \advance\tqft@xb by -\tqft@outgoing\tqft@s
577 \advance\tqft@xb by \tqft@s
578 \ifnum\tqft@incoming>0
579 \pgfmathsetlength{\tqft@xa}{\tqft@xa - (\tqft@outgoing -1 + \tqft@offset) * \tqft@separ
580 \pgfmathsetlength{\tqft@ch}{min(0,max(-\tqft@h,\tqft@h - (\tqft@r - \tqft@c) * ((abs(\t
581 \pgfpathcurveto{\pgfqpoint{\tqft@xb}{-\tqft@ch}}{\pgfqpoint{\tqft@xa}{\tqft@ch}}{\pgfqp
582 \else
583 \pgfmathsetlength{\tqft@ch}{min(0,max(-\tqft@h,\tqft@h - (\tqft@h - \tqft@c) * ((abs(\t
584 \pgfpathcurveto{\pgfqpoint{\tqft@xb}{-\tqft@ch}}{\pgfqpoint{\tqft@xa}{-
    \tqft@ch}}{\pgfqpoint{\tqft@xa}{-\tqft@h}}
585 \fi
586 \fi
587 \edef\tikz@temp{\noexpand\pgfusepath{%
588 \iftikz@mode@fill fill,\fi%
589 \iftikz@mode@draw draw\fi%
590 }}%
591 \tikz@temp
592 }
This section draws the upper parts of the boundary circles
593 {
Initialise the TikZ path settings and read in the style options for the boundary
594 \let\tqft@bdry@path=\pgfutil@empty
595 \let\tqft@bdry@node@path=\pgfutil@empty
596 \pgfsyssoftpath@setcurrentpath{\tqft@bdry@path}
597 \tikz@mode@fillfalse%
598 \tikz@mode@drawfalse%
599 \let\tikz@mode=\pgfutil@empty
600 \let\tikz@options=\pgfutil@empty
601 \tqftset{boundary upper style contents}
602 \tikz@mode
603 \tikz@options
604 \advance\tqft@xa by -\tqft@s
605 \advance\tqft@xa by \tqft@w
Do we have any incoming boundary components at all?
606 \ifnum\tqft@incoming>0
Yes, so iterate over them
607 \foreach \tqft@k in {1,...,\tqft@incoming} {
608 \advance\tqft@xa by \tqft@k\tqft@s
609 \pgfpathmoveto{\pgfqpoint{\tqft@xa}{\tqft@h}}
610 \pgfpatharc{0}{\pgf@tqft@upper180}{\tqft@width and \tqft@depth}
611 \ifx\tikz@fig@name\pgfutil@empty
612 \else
```

```
613 {
614 \advance\tqft@xa by -\tqft@width
615 \pgftransformshift{\pgfqpoint{\tqft@xa}{\tqft@h}}
616 \tqft@within@nodetrue
617 \pgfsyssoftpath@getcurrentpath{\tqft@bdry@path}
618 \pgfsyssoftpath@setcurrentpath{\tqft@bdry@node@path}
619 \pgfnode{tqft boundary circle}{centre}{}{\tikz@fig@name\space incoming \tqft@k}{}
620 \pgfsyssoftpath@getcurrentpath{\tqft@bdry@node@path}
621 \pgfsyssoftpath@setcurrentpath{\tqft@bdry@path}
622 }
623 \fi
624 }
625 \fi
Now iterate over the outgoing boundary components, if we have any
626 \ifnum\tqft@outgoing>0
627 \pgfmathsetlength{\tqft@xa}{\tqft@xa + (\tqft@outgoing + \tqft@offset + 1) * \tqft@sepa
628 \foreach \tqft@k in {1,...,\tqft@outgoing} {
629 \advance\tqft@xa by -\tqft@k\tqft@s
630 % \advance\tqft@xa by \tqft@s
631 \pgfpathmoveto{\pgfqpoint{\tqft@xa}{-\tqft@h}}
632 \pgfpatharc{0}{\pgf@tqft@upper180}{\tqft@width and \tqft@depth}
633 \ifx\tikz@fig@name\pgfutil@empty
634 \else
635 {
636 \pgfmathtruncatemacro{\tqft@l}{\tqft@outgoing + 1 - \tqft@k}
637 \advance\tqft@xa by -\tqft@width
638 \pgftransformshift{\pgfqpoint{\tqft@xa}{-\tqft@h}}
639 \tqft@within@nodetrue
640 \pgfsyssoftpath@getcurrentpath{\tqft@bdry@path}
641 \pgfsyssoftpath@setcurrentpath{\tqft@bdry@node@path}
642 \pgfnode{tqft boundary circle}{centre}{}{\tikz@fig@name\space outgoing \tqft@l}{}
643 \pgfsyssoftpath@getcurrentpath{\tqft@bdry@node@path}
644 \pgfsyssoftpath@setcurrentpath{\tqft@bdry@path}
645 }
646 \fi
647 }
648 \fi
649 \edef\tikz@temp{\noexpand\pgfusepath{%
650 \iftikz@mode@fill fill,\fi%
651 \iftikz@mode@draw draw\fi%
652 }}%
653 \tikz@temp
654 }
655 }
656 }
```
boundary circle shape This is a the shape of the boundary circles

\pgfdeclareshape{tqft boundary circle}{

Now we save our dimensions: height, separation, and the radii of the boundary circles

```
658 \saveddimen{\tqft@height}{\pgf@x=\pgfkeysvalueof{/pgf/tqft/cobordism height}}
```

```
659 \saveddimen{\tqft@separation}{\pgf@x=\pgfkeysvalueof{/pgf/tqft/boundary separation}}
```
### \saveddimen{\tqft@width}{\pgf@x=\pgfkeysvalueof{/pgf/tqft/circle width}} \saveddimen{\tqft@depth}{\pgf@x=\pgfkeysvalueof{/pgf/tqft/circle depth}}

For the externally available anchors, we need to save the declared transformation; we save the actual transformation, not the macro that points to it. If we're called within the main cobordism shape, the transformation is already applied so we ignore it.

```
662 \savedmacro{\tqft@transformation}{%
663 \iftqft@within@node
664 \let\tqft@transformation=\pgfutil@empty
665 \else
666 \pgfkeysgetvalue{/pgf/tqft/flow transformation}{\tqft@transformation}
667 \fi
668 }
669 \savedanchor{\tqft@centre}{%
670 \pgfpointorigin}
```
For completeness, we record the size of the text box (not that we expect any text, but you never know)

```
671 \savedanchor{\tqft@textsize}{%
672 \pgf@y=-.5\ht\pgfnodeparttextbox%
673 \pgf@x=-.5\wd\pgfnodeparttextbox%
674 }
```
These are our externally available anchors

```
675 \anchor{centre}{\tqft@centre}
676 \anchor{center}{\tqft@centre}
677 \anchor{text}{
678 \tqft@textsize
679 }
680 \anchor{next}{%
681 \tqft@process{\tqft@separation}{0pt}}%
682 \anchor{prior}{%
683 \tqft@process{-\tqft@separation}{0pt}}%
684 \anchor{above}{%
685 \tqft@process{0pt}{\tqft@height}}%
686 \anchor{below}{%
687 \tqft@process{0pt}{-\tqft@height}}%
```
The anchor border is the ellipse, but we need to take into account the possible transformation. (This isn't right if the origin is shifted.) At the moment, '0 degrees' is interpreted in the transformed coordinate system. Should provide a system whereby that can be intepreted in the main coordinate system.

#### \anchorborder{

This next \pgf@process makes the angles absolute. Comment it out to make the angles relative.

```
689 \tqft@process{\the\pgf@x}{\the\pgf@y}
690 \edef\tqft@marshal{%
691 \noexpand\pgfpointborderellipse
692 {\noexpand\pgfqpoint{\the\pgf@x}{\the\pgf@y}}
693 {\noexpand\pgfqpoint{\tqft@width}{\tqft@depth}}
694 }%
```
\tqft@marshal

```
696 \tqft@process{\the\pgf@x}{\the\pgf@y}
697 }
```
Now we define the background path. This is the upper part of the cobordism.

```
698 \backgroundpath{
```
Apply the internal transformation if we're not within a node

```
699 \let\tikz@transform=\pgfutil@empty
700 \expandafter\tikzset\expandafter{\tqft@transformation}
701 \tikz@transform
```
Draw the boundary circle

```
702 \pgfpathellipse{\pgfqpoint{0pt}{\ppfqpoint{\tqft@width}{0pt}}{\pgfqpoint{0pt}{\tqft@
703 }
```
We draw the upper and lower arcs again with the appropriate styles

```
704 \beforebackgroundpath{
705 \iftqft@within@node
706 \else
707 \tikz@mode@fillfalse%
708 \tikz@mode@drawfalse%
709 \let\tikz@mode=\pgfutil@empty
710 \let\tikz@options=\pgfutil@empty
711 {
712 \pgfsys@beginscope
713 \tqftset{boundary lower style contents}
714 \tikz@mode
715 \tikz@options
716 \pgfpathmoveto{\pgfqpoint{\tqft@width}{0pt}}
717 \pgfpatharc{0}{\pgf@tqft@lower180}{\tqft@width and \tqft@depth}
718 \edef\tikz@temp{\noexpand\pgfusepath{%
719 \iftikz@mode@fill fill,\fi%
720 \iftikz@mode@draw draw\fi%
721 }}%
722 \tikz@temp
723 \pgfsys@endscope
724 }
725 {
726 \pgfsys@beginscope
727 \tqftset{boundary upper style contents}
728 \tikz@mode
729 \tikz@options
730 \pgfpathmoveto{\pgfqpoint{\tqft@width}{0pt}}
731 \pgfpatharc{0}{\pgf@tqft@upper180}{\tqft@width and \tqft@depth}
732 \edef\tikz@temp{\noexpand\pgfusepath{%
733 \iftikz@mode@fill fill,\fi%
734 \iftikz@mode@draw draw\fi%
735 }}%
736 \tikz@temp
737 \pgfsys@endscope
738 }
739 \fi
740 }
741 }
```
### **2.2 New Version: Picture Shapes**

Issue a warning if the pic syntax is not available.

```
742 \ifcsname pgfk@/handlers/.pic/.@cmd\endcsname
```
743 \else

744 \pgfwarning{This library only works with TikZ 3.0 or later; for earlier versions of TikZ use  $745$  \fi

For the boundaries, we need elliptical node shapes.

746 \usetikzlibrary{shapes.geometric}

We can view the cobordisms from the *input* or *output* ends, the implementation of the choice is to draw an arc from 0 to 180 or from 0 to -180 so we just need to track minus signs. These macros are for that.

```
747 \def\pgf@tqft@minus{-}
748 \let\pgf@tqft@upper\@empty
749 \let\pgf@tqft@lower\pgf@tqft@minus
```
Should we twist the cobordism?

#### 750 \newif\iftqft@twisted

Split an anchoring coordinate. The *y*–value is simply multiplied by the cobordism height (but pointing downwards, so that 1 is level with the outgoing boundary). The *x*–value is multiplied by the boundary separation, but is shifted so that at the incoming boundary level, or above, then it is in line with the incoming boundaries and similarly at the outgoing boundary level, or below, it is in line with the outgoing boundaries.

```
751 \def\tqft@split(#1,#2){%
752 \pgfmathsetmacro\tqft@y{#2 * (-\tqft@val{cobordism height})}%
753 \pgfmathsetmacro\tqft@x{(#1 - 1 + max(min(#2,1),0)*\tqft@val{offset}) * \tqft@val{boundary
754 \def\tqft@shift{(\tqft@x pt, \tqft@y pt)}%
755 }%
```
Now we set up all the keys that we'll need in the course of this shape

756 \tikzset{

Fix for the fact that the alias key doesn't use the prefix and suffix.

```
757 pic alias/.code={%
758 \tikz@fig@mustbenamed
759 \expandafter\def\expandafter\tikz@alias\expandafter{\tikz@alias\pgfnodealias{\tikz@pp@
760 },
```
This key is our basic installer key, setting the pic and putting us in the right key family.

```
761 tqft/.style={%
762 pic type=cobordism,
763 every tqft/.try,
764 tqft/.cd,
765 },
```
This deals with unknown keys, passing them on to TikZ.

```
766 tqft/.unknown/.code={%
767 \let\tqft@searchname=\pgfkeyscurrentname%
768 \pgfkeysalso{%
769 /tikz/\tqft@searchname={#1}
770 }
771 },
```
Let's play happy families!

tqft/.cd,

These set our number of boundary components and genus.

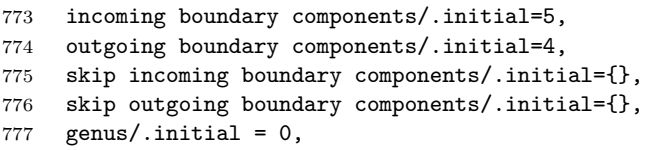

This is the "horizontal" offset of the first outgoing component from the first incoming one.

offset/.initial=0,

This is the "vertical" separation between boundary components.

cobordism height/.initial=2cm,

This is the "horizontal" separation between boundary components.

```
780 boundary separation/.initial=2cm,
```
These are the "horizontal" and "vertical" radii, respectively, of the boundary components.

```
781 circle x radius/.initial=10pt,
782 circle y radius/.initial=5pt,
```
These control the direction from which we view the cobordism.

```
783 view from/.is choice,
784 view from/incoming/.code={%
785 \let\pgf@tqft@upper\pgf@tqft@minus
786 \let\pgf@tqft@lower\@empty
787 },
788 view from/outgoing/.code={%
789 \let\pgf@tqft@lower\pgf@tqft@minus
790 \let\pgf@tqft@upper\@empty
791 },
```
Should we twist the cobordism?

twisted/.is if=tqft@twisted,

We simulate node placement using the following key.

```
793 anchor/.initial = none,
```
The next set of keys define some default shapes.

```
794 pair of pants/.style={
795 /tikz/tqft,
796 incoming boundary components=1,
797 outgoing boundary components=2,
798 offset=-.5
799 },
800 /tikz/tqft pair of pants/.style={
801 /tikz/tqft/pair of pants,
802 },
803 reverse pair of pants/.style={
804 /tikz/tqft,
805 incoming boundary components=2,
806 outgoing boundary components=1,
807 offset=.5
```

```
808 },
809 /tikz/tqft reverse pair of pants/.style={
810 /tikz/tqft/reverse pair of pants,
811 },
812 cylinder to prior/.style={
813 /tikz/tqft,
814 incoming boundary components=1,
815 outgoing boundary components=1,
816 offset=-.5
817 },
818 /tikz/tqft cylinder to prior/.style={
819 /tikz/tqft/cylinder to prior,
820 },
821 cylinder to next/.style={
822 /tikz/tqft,
823 incoming boundary components=1,
824 outgoing boundary components=1,
825 offset=.5
826 },
827 /tikz/tqft cylinder to next/.style={
828 /tikz/tqft/cylinder to next,
829 },
830 cylinder/.style={
831 /tikz/tqft,
832 incoming boundary components=1,
833 outgoing boundary components=1
834 },
835 /tikz/tqft cylinder/.style={
836 /tikz/tqft/cylinder,
837 },
838 cup/.style={
839 /tikz/tqft,
840 incoming boundary components=1,
841 outgoing boundary components=0
842 },
843 /tikz/tqft cup/.style={
844 /tikz/tqft/cup,
845 },
846 cap/.style={
847 /tikz/tqft,
848 incoming boundary components=0,
849 outgoing boundary components=1
850 },
851 /tikz/tqft cap/.style={
852 /tikz/tqft/cap,
853 },
854 }
```
This is a little helper macro for getting the values of tqft keys. \def\tqft@val#1{\pgfkeysvalueof{/tikz/tqft/#1}}

Now we define the code for the actual cobordism shape.

```
856 \tikzset{
857 cobordism/.pic={
```
Defining the cobordism paths. This holds the full boundary path of the cobordism shape.

858 \gdef\tqft@fullpath{}%

This is a list of the edge pieces without the boundary circles.

859 \global\let\tqft@blist\pgfutil@gobble%

This punches the holes (if there are any) in the cobordism shape.

860 \gdef\tqft@gclip{}%

This is a list of the paths for drawing the holes.

861 \global\let\tqft@glist\pgfutil@gobble%

This collects any coordinates that are to be defined (it appears to be difficult to define them as we go along).

862 \global\let\tqft@clist\pgfutil@gobble%

This collects any coordinates that can be used to shift the shape that aren't to be defined using \tqft@clist.

863 \global\let\tqft@alist\pgfutil@gobble

These will be lists of the boundary components, divided into sets as to whether or not they are rendered. For the outgoing ones, we need two lists because they are rendered in the opposite order to how they are labelled.

864 \global\let\tqft@ibdrylist=\pgfutil@gobble 865 \global\let\tqft@cibdrylist=\pgfutil@gobble 866 \global\let\tqft@obdrylist=\pgfutil@gobble

867 \global\let\tqft@cobdrylist=\pgfutil@gobble

868 \global\let\tqft@robdrylist=\pgfutil@gobble

869 \global\let\tqft@rcobdrylist=\pgfutil@gobble

Is the cobordism twisted? If so, we need to reverse the order of the outgoing boundary components.

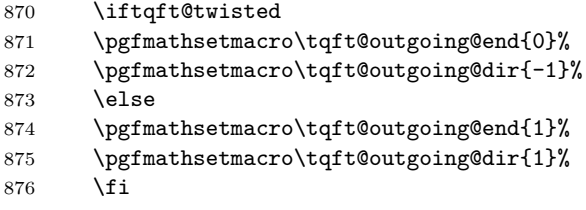

The first stage is to iterate over the incoming boundary components (if there are any), building up the various paths.

877 \ifnum\tqft@val{incoming boundary components}>0\relax

We have some so draw the half circle for the first component. Note that we use \pgf@tqft@upper to flip the sign of the start angle depending on the view from setting.

```
878 \xdef\tqft@fullpath{%
879 \tqft@fullpath
880 \left(-\t\frac{\tau}{circle x \ radius}\, 0\right) \ arc\left[\n\frac{\tau}{circle\ argle-\p{refCtqft@upper180, end angle=0, x \ max-1}}\right]881 }%
And add the centre to the list for available shifts.
882 \quad \text{Xdef}\taft@alist\883 \tqft@alist,-incoming boundary 1/{(0,0)},-incoming boundary/{(0,0)}%
```
884 }%

If there are more than one then for each subsequent one we add the curve between them and the corresponding arc of the boundary circle.

```
885 \ifnum\tqft@val{incoming boundary components}>1\relax
886 \foreach \k in {2,...,\tqft@val{incoming boundary components}} {
887 \edef\tqft@temp{\noexpand\pgfutil@in@{,\k,}{,\tqft@val{skip incoming boundary components}
888 \tqft@temp
889 \ifpgfutil@in@
890 \xdef\tqft@cibdrylist{\tqft@cibdrylist,\k}
891 \text{Velse}892 \xdef\tqft@ibdrylist{\tqft@ibdrylist,\k}
893 \fi
894 }
895 \ifx\tqft@ibdrylist\pgfutil@gobble
896 \leq \leq \leq \leq \leq \leq \leq \leq \leq \leq \leq \leq \leq \leq \leq \leq \leq \leq \leq \leq \leq \leq \leq \leq \leq \leq \leq \leq \leq \leq \leq \leq \leq \leq \leq \leq897 \foreach \k [
898 remember=\k as \kmo (initially 1),
899 evaluate=\k as \xpos using (\k+1)*(tqft@val{boundary separation} -\tqft@val{circle x radius},
900 ] in \tqft@ibdrylist {
901 \pgfmathsetmacro\xppos{(\kmo - 1)*\tqft@val{boundary separation} + \tqft@val{circle x
902 \pgfmathsetmacro\cpos{(\xpos + \xppos)/2}
Add the curve and the arc.
903 \xdef\tqft@fullpath{%
904 \tqft@fullpath
905 ... controls +(0,-\tqft@val{cobordism height}/3) and +(0,-\tqft@val{cobordism height}
906 }%
But for the edge path, just add the curve to the list.
907 \xdef\tqft@blist{%
908 \tqft@blist,incoming boundary \k/incoming/{%
909 (\xppos pt,0) .. controls +(0,-\t4f\delta\cdot\delta\cdot\delta\cdot\delta) and +(0,-\t4f\delta\cdot\delta\cdot\delta\cdot\delta\cdot\delta)\tqft@val{cobordism height}/3) .. (\xpos pt,0)}%
910 }%
We add a coordinate at the midpoint of the curve.
911 \xdef\tqft@clist{%
912 \tqft@clist,-between incoming \kmo\space and \k/{(\cpos pt,-\tqft@val{cobordism height
913 }%
And add the centre to the list for available shifts.
914 \xdef\taft@alist{%
915 \tqft@alist,-incoming boundary \k/{(\kmo * \tqft@val{boundary separation},0)}%
916 }%
917 }%
918 \fi
919 \fi
We're at the edge of the last incoming boundary component. What we do now
depends on whether or not there are outgoing boundary components.
```
920 \ifnum\tqft@val{outgoing boundary components}>0\relax There are.

We start by adding a curve from the end of the last incoming to the last outgoing component to the full path,

921 \pgfmathsetmacro\xppos{%

```
922 (\tqft@outgoing@end * (\tqft@val{outgoing boundary components} -1)
923 + \tqft@val{offset}) * \tqft@val{boundary separation}
924 + \tqft@outgoing@dir * \tqft@val{circle x radius}}%
925 \pgfmathsetmacro\tqft@ht{abs(\tqft@val{incoming boundary components} - \tqft@val{outgoing boundary components} - \tqft@val{outgoing boundary components} - \tqft@val{outgoing boundary components} - \tqft@val{outgoing bo
926 \pgfmathsetmacro\tqft@ht{1/3 + 2/3*\tqft@ht/(\tqft@ht + 1)}%
927 \xdef\tqft@fullpath{%
928 \tqft@fullpath
929 ... controls +(0,-\tqft@ht*\tqft@val{cobordism height}) and +(0,\tqft@ht*\tqft@val{co
    \tqft@val{cobordism height})
930 }%
and the edge path.
931 \xdef\tqft@blist{%
932 \tqft@blist,between last incoming and last outgoing/incoming and outgoing/{%
933 (\tqft@val{incoming boundary components} * \tqft@val{boundary separation} + \tqft@va
934 ... controls +(0,-\tqft@ht*\tqft@val{cobordism height}) and +(0,\tqft@ht*\tqft@val{co
    \tqft@val{cobordism height})}%
935 \frac{19}{2}In addition, we add a coordinate at the midpoint.
936 \pgfmathsetmacro\xppos{(\xppos + (\tqft@val{incoming boundary components} -
   1) * \tqft@val{boundary separation} +\tqft@val{circle x radius})/2}%
937 \xdef\tqft@clist{%
938 \tqft@clist,-between last incoming and last outgoing/{(\xppos pt,-
    \tqft@val{cobordism height}/2)}%
939 }%
940 \else
There aren't any outgoing boundary components so we loop back to the start. We
adjust the height of the control points to take into account the overall width.
941 \pgfmathsetmacro\tqft@ht{1/3 + 2/3*(\tqft@val{incoming boundary components} - 1)/\tqft
942 \xdef\tqft@fullpath{%
943 \tqft@fullpath
944 .. controls +(0,-\tqft@ht*\tqft@val{cobordism height}) and +(0,-
    \tqft@ht*\tqft@val{cobordism height}) .. (-\tqft@val{circle x radius},0)
945 }%
Same for the edge path.
946 \xdef\tqft@blist{%
947 \tqft@blist,between first and last incoming/incoming and outgoing/{%
948 (\tqft@val{incoming boundary components} * \tqft@val{boundary separation} + \tqft@va
949 .. controls +(0,-\tqft@ht*\tqft@val{cobordism height}) and +(0,-
    \tqft@ht*\tqft@val{cobordism height}) .. (-\tqft@val{circle x radius},0)}
950 }%
Add a coordinate at the midpoint.
951 \pgfmathsetmacro\xppos{(\tqft@val{incoming boundary components} -1) * \tqft@val{boundary
952 \xdef\tqft@clist{%
953 \tqft@clist,-between first and last incoming/{(\xppos pt,-\tqft@ht*\tqft@val{cobordi
   between first incoming and last incoming/{(\xppos pt,-\tqft@ht*\tqft@val{cobordism height}*3
954 }%
955 \fi
956 \else
```
There weren't any incoming boundary components, so we test to see if there were any outgoing ones and move to the start of them.

```
957 \ifnum\tqft@val{outgoing boundary components}>0\relax
958 \pgfmathsetmacro\xppos{( \tqft@outgoing@end * (\tqft@val{outgoing boundary component
  1)+\tqft@val{offset}) * \tqft@val{boundary separation} + \tqft@outgoing@dir * \tqft@val{circ
```
Add a move to the full path,

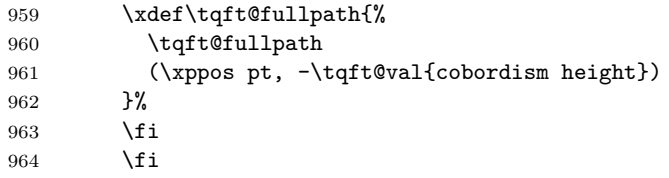

We're done with the incoming boundary components, now we're set up for the outgoing ones. However we got there, if we have outgoing boundary components then we're now located at the start of them, although we might be counting backwards .

```
965 \ifnum\tqft@val{outgoing boundary components}>0\relax
966 \pgfmathsetmacro\xppos{%
967 ( \tqft@outgoing@end * (\tqft@val{outgoing boundary components} -1)
968 + \tqft@val{offset}) * \tqft@val{boundary separation}
969 - \tqft@outgoing@dir * \tqft@val{circle x radius}}%
```
Draw the arc for the first (well, last actually) boundary component.

```
970 \xdef\tqft@fullpath{%
971 \tqft@fullpath
972 arc[end angle=\pgf@tqft@upper180, start angle=0, x radius=\tqft@outgoing@dir * \tqft
973 }%
```
And add the centre to the list for available shifts.

```
974 \xdef\tqft@alist{%
975 \t{{\qquad} \t{output} \t{output} \t{output} components}/{(\xppos pt + \text{circle x radius}).
   \tqft@val{cobordism height})},-outgoing boundary/{(\tqft@val{offset}*\tqft@val{boundary sepa
   \tqft@val{cobordism height})}%
976 }%
```
Do we have more than one boundary component?

977 \ifnum\tqft@val{outgoing boundary components}>1\relax

Yes, so add a curve and arc for each.

```
978 \foreach \k [evaluate=\k as \ok using int(\tqft@outgoing@end * (\tqft@val{outgoing bound
979 \edef\tqft@temp{\noexpand\pgfutil@in@{,\ok,}{,\tqft@val{skip outgoing boundary compone
980 \tqft@temp
981 \ifpgfutil@in@
982 \xdef\tqft@cobdrylist{\tqft@cobdrylist,\k}
983 \else
984 \xdef\tqft@obdrylist{\tqft@obdrylist,\k}
985 \fi
986 }
987 \ifx\tqft@obdrylist\pgfutil@gobble
988 \else
989 \foreach \k [
990 remember=\k as \kmo (initially 1),
991 evaluate=\k as \xpos using ( \tqft@outgoing@end * (\tqft@val{outgoing boundary compo
992 ] in \tqft@obdrylist {
993 \pgfmathsetmacro\xppos{(\tqft@outgoing@end * (\tqft@val{outgoing boundary components}
994 \pgfmathsetmacro\cpos{(\xpos + \xppos)/2}
```

```
995 \pgfmathsetmacro\nk{int(\tqft@val{outgoing boundary components} - \k + 1)}
996 \pgfmathsetmacro\nkpo{int(\tqft@val{outgoing boundary components} - \kmo + 1)}
Both are added to the full path.
997 \xdef\tqft@fullpath{%
998 \tqft@fullpath
999 ... controls +(0,\tqft@val{cobordism height}/3) and +(0,\tqft@val{cobordism height
   \tqft@val{cobordism height}) arc[end angle=\pgf@tqft@upper180, start angle=0, x radius=\tqft
1000 \frac{1}{2}Just the arc for the edge paths.
1001 \xdef\tqft@blist{%
1002 \tqft@blist,between outgoing \nk\space and \nkpo/outgoing/{%
1003 (\xppos pt,-\tqft@val{cobordism height})
1004 .. controls +(0,\tqft@val{cobordism height}/3) and +(0,\tqft@val{cobordism height
   \tqft@val{cobordism height}) ++(-2*\tqft@val{circle x radius},0)}%
1005 }%
And a coordinate at the midpoint.
1006 \xdef\tqft@clist{%
1007 \tqft@clist, -between outgoing \nk\space and \nkpo/{(\cpos pt, -3*(tqft@val{cobordism})}1008 }%
And add the centre to the list for available shifts.
1009 \xdef\tqft@alist{%
1010 \tqft@alist,-outgoing boundary \nk/{(\xpos pt - \tqft@val{circle x radius},-
   \tqft@val{cobordism height})}%
1011 \frac{1}{2}1012 }%
1013 \fi
1014 \fi
Now we're at the end of the outgoing boundary components (well, the start ac-
tually). What we do now depends on whether or not there are any incoming
boundary components.
1015 \ifnum\tqft@val{incoming boundary components}>0\relax
There are, so we draw the path back up.
1016 \pgfmathsetmacro\tqft@ht{1/3 + 2/3*abs(\tqft@val{offset})/(abs(\tqft@val{offset}) + 1)
1017 \xdef\tqft@fullpath{%
1018 \tqft@fullpath
1019 .. controls +(0,\tqft@ht*\tqft@val{cobordism height}) and +(0,-\tqft@ht*\tqft@val{co
   \tqft@val{circle x radius},0)
1020 }%
And the edge path does the same.
1021 \xdef\tqft@blist{%
1022 \tqft@blist,between first incoming and first outgoing/incoming and outgoing/{%
1023 ({ ( (1 - \tqft@outgoing@end) * (\tqft@val{outgoing boundary components} - 1) + \tqft@va
   \tqft@val{cobordism height})
1024 .. controls +(0,\tqft@ht*\tqft@val{cobordism height}) and +(0,-\tqft@ht*\tqft@val{co
   \tqft@val{circle x radius},0)}%
1025 }%
Add a coordinate at the midpoint.
1026 \xdef\tqft@clist{%
```

```
1027 \tqft@clist,-between first incoming and first outgoing/{({ ((1 - \tqft@outgoing@end
    \tqft@val{cobordism height}/2)}%
1028 }%
1029 \else
No incoming boundary components so loop back to the other end of the outgoing
boundary components.
1030 \pgfmathsetmacro\xppos{(\tqft@val{outgoing boundary components} -1+\tqft@val{offset})
1031 \pgfmathsetmacro\tqft@ht{1/3 + 2/3*(\tqft@val{outgoing boundary components} - 1)/\tqft@val{outgoing boundary components}}
Full path.
1032 \xdef\tqft@fullpath{%
1033 \tqft@fullpath
1034 .. controls +(0,\tqft@ht*\tqft@val{cobordism height}) and +(0,\tqft@ht*\tqft@val{cobordism height}) ..
   \tqft@val{cobordism height})
1035 }%
Edge path.
1036 \xdef\tqft@blist{%
1037 \tqft@blist,between first and last outgoing/incoming and outgoing/{%
1038 (\tqft@val{offset} * \tqft@val{boundary separation} - \tqft@val{circle x radius},-
   \tqft@val{cobordism height})
1039 .. controls +(0,\tqft@ht*\tqft@val{cobordism height}) and +(0,\tqft@ht*\tqft@val{cobordism height}) ..
   \tqft@val{cobordism height})}%
1040 }%
Add a coordinate at the midpoint.
1041 \pgfmathsetmacro\xppos{(\tqft@val{outgoing boundary components}/2 + \tqft@val{offset} -
   1/2) * \tqft@val{boundary separation}}%
1042 \pgfmathsetmacro\tqft@ht{1 -\tqft@ht*3/4}%
1043 \xdef\tqft@clist{%
1044 \tqft@clist,-between first and last outgoing/{(\xppos pt,-\tqft@ht*\tqft@val{cobordi
   between first outgoing and last outgoing/{(\xppos pt,-\tqft@ht*\tqft@val{cobordism height})}
1045 }%
1046 \fi
1047 \fi
Now we define the clip path for the genus holes. We start with a big rectangle
that ought to be big enough to contain the whole shape. We start with the top
left corner.
1048 \pgfmathsetmacro\xpos{%
1049 (
1050 \tqft@val{outgoing boundary components} > 0 ?
1051 (
1052 \tqft@val{incoming boundary components} > 0 ?
1053 min(0,\tqft@val{offset}) : \tqft@val{offset}
1054 ) : 0
1055 )
1056 *\tqft@val{boundary separation} - 2*\tqft@val{circle x radius}}%
1057 \xdef\tqft@gclip{(\xpos pt,2*\tqft@val{circle y radius}) rectangle }%
Now the bottom right.
1058 \pgfmathsetmacro\xpos{%
1059 ((
1060 \tqft@val{outgoing boundary components} > 0 ?
1061 (
```

```
1062 \tqft@val{incoming boundary components} > 0 ?
1063 max(\tqft@val{incoming boundary components},\tqft@val{outgoing boundary components}
1064 ) : \tqft@val{incoming boundary components}
1065 ) -1)1066 *\tqft@val{boundary separation} + 2*\tqft@val{circle x radius}}%
Together, these make a rectangle.
1067 \xdef\tqft@gclip{\tqft@gclip (\xpos pt,-\tqft@val{cobordism height} - 2*\tqft@val{circ
Are there any holes?
1068 \ifnum\tqft@val{genus}>0\relax
Yes, so first we need to figure out where to place them. We work out the left-hand
edge of the cobordism.
1069 \pgfmathsetmacro\xpos{%
1070 (
1071 \tqft@val{outgoing boundary components} > 0 ?
1072 (
1073 \tqft@val{incoming boundary components} > 0 ?
1074 \tqft@val{offset}/2 : \tqft@val{offset}
1075 ) : 0
1076 )
1077 *\tqft@val{boundary separation} - \tqft@val{circle x radius}}%
Work out the height that the holes should be punched at.
1078 \pgfmathsetmacro\ypos{%
1079 (
1080 \tqft@val{outgoing boundary components} > 0 ?
1081 (
1082 \tqft@val{incoming boundary components} > 0 ?
1083 -\tqft@val{cobordism height}/2 : -1 + \tqft@val{cobordism height}/3
1084 ) : - \tqft@val{cobordism height}/3
1085 )}%
Start our clip path at this point
1086 \xdef\tqft@gclip{%
1087 \tqft@gclip
1088 (\xpos pt,\ypos pt)
1089 } ?
Now work out the width of the cobordism, in units of circle half-widths. This may
not be very accurate if there aren't any boundary components of a given type.
1090 \pgfmathsetmacro\gsize{%
1091 ((
1092 \tqft@val{outgoing boundary components} > 0 ?
1093 (
1094 \tqft@val{incoming boundary components} > 0 ?
1095 (\tqft@val{incoming boundary components} + \tqft@val{outgoing boundary components})
1096 ) : \tqft@val{incoming boundary components}
```

```
1097 )-1)
```
1098 \*\tqft@val{boundary separation}/\tqft@val{circle x radius} + 2}%

Each hole should take up three half-widths, but we want a little extra on the edges so the total number of half-widths we want is  $3g + 1$ . Do we need to scale down the holes (we never scale up)? If so, \gscale holds the overall scale factor and \gxscale and gyscale are the resulting horizontal and vertical measurements. The baseline is the size of the boundary circles.

```
1099 \pgfmathsetmacro\gscale{min(1,\gsize/(3*\tqft@val{genus}+1))}%
1100 \pgfmathsetmacro\gyscale{\tqft@val{circle y radius}*\gscale*.707}%
1101 \pgfmathsetmacro\gxscale{\tqft@val{circle x radius}*\gscale}%
```
Each hole should take up 2 half widths, modulo scaling, so the total width used by the holes is 2*gs* leaving  $w - 2gs$  left for the gaps which is divided in to  $g + 1$ lots.

```
1102 \pgfmathsetmacro\gsep{((\gsize - 2*\tqft@val{genus}*\gscale)/(\tqft@val{genus} + 1)*\t
```
We shift in by half of one unit of excess separation.

1103 \xdef\taft@gclip{% 1104 \tqft@gclip 1105 ++(\gsep/2 pt,0) 1106 }%

Some useful quantities.

1107 \pgfmathsetmacro\omrstwo{1 - 1/sqrt(2)}% 1108 \pgfmathsetmacro\sqrtwo{sqrt(2)}%

Now we iterate over the holes.

1109 \foreach[ 1110 evaluate=\k as \kmo using int(2 \* \k-1) 1111 ] \k in {1,...,\tqft@val{genus}} {

For the clipping path, we just want the bare hole.

```
1112 \xdef\tqft@gclip{%
1113 \tqft@gclip
```
Move in by half an excess separation unit and move to the left-hand extent of the hole.

1114  $++(\sgep/2 pt + \omrstwo*\gxscale pt,0)$ 

Now curve up over the hole,

```
1115 .. controls +(\gxscale*\sqrtwo/3 pt,4/3*\gyscale pt) and +(-\gxscale*\sqrtwo/3 pt,4/3*\gyscale pt)
1116 ... ++(\sqrtwo*\gxscale pt,0)
```
and return on the underside.

```
1117 .. controls +(-\gxscale*\sqrtwo/3 pt,-4/3*\gyscale pt) and +(\gxscale*\sqrtwo/3 pt,-
   4/3*\gyscale pt)
```

```
1118 .. ++(-\sqrtwo*\gxscale pt,0)
```
Lastly, move to the right-hand edge of the space taken up by this hole.

```
1119 ++(2*\gxscale\ pt -\omrstwo*\gxscale\ pt + \gsep/2 pt,0)1120 }
```
For the genus *path* we want to add the little "tails" which means that the two curves are different, and we need to take into acount the view from direction.

```
1121 \xdef\taft@glist{%
1122 \tqft@glist,%
```
1123 hole \k/lower/{%

Move to the starting point of the smaller curve and add that.

```
1124 (\xpos pt + \k * \gvep t + \kmod* \gxscale pt + \gxscale pt -
```

```
\omrstwo*\gxscale pt,\ypos pt)
```

```
1125 ... controls +(-\gxscale pt*\sqrtwo/3,\pgf@tqft@upper4/3*\gyscale pt) and +(\gxscal
1126 ... ++(-\sqrt{xyx}x^2e^{-x}, 0),
```

```
1127 % Move to the left-hand corner of the path, with the upper or lower chosen by the \verb+view
1128 hole \k/upper/{(\xpos pt + \k * \gsep pt + \kmo * \gxscale pt - \gxscale pt,\ypos
```
Add the larger of the two curves.

```
1129 .. controls +(\gxscale pt*2/3,\pgf@tqft@lower8/3*\gyscale pt) and +(-
    \gxscale pt*2/3,\pgf@tqft@lower8/3*\gyscale pt)
1130 .. ++(2*\gxscale pt,0)}%
1131 }%
Add a coordinate at the centre of the hole.
1132 \xdef\tqft@clist{%
1133 \tqft@clist,-hole \k/{(\xpos pt + \k * \gsep pt + \kmo * \gxscale pt,\ypos pt)}%
1134 }%
1135 }%
1136 \fi
Now we start to lay out the cobordism Were we given a shift? If so, shift.
1137 \gdef\tqft@shift{(0,0)}%
1138 \edef\tqft@anchor{\tqft@val{anchor}}%
1139 \expandafter\pgfutil@in@\expandafter{\expandafter,\expandafter}\expandafter{\tqft@anchor}%
1140 \ifpgfutil@in@
1141 \expandafter\tqft@split\tqft@anchor\relax
1142 \else
1143 \edef\tqft@anchor{-\tqft@val{anchor}}%
1144 \xdef\tqft@alist{\tqft@clist,\tqft@alist}%
1145 \foreach \anchor/\coord in \tqft@alist
1146 {
1147 \ifx\anchor\tqft@anchor\relax
1148 \global\let\tqft@shift\coord
1149 \fi
1150 }%
1151 \fi
1152 \tikz@scan@one@point\pgfutil@firstofone\tqft@shift\relax
1153 \begin{scope}[shift={(-\pgf@x,-\pgf@y)}]
At each incoming boundary component we place an elliptical node of the right
size.
1154 \ifnum\tqft@val{incoming boundary components}>0\relax
1155 \ifx\tqft@ibdrylist\pgfutil@gobble
1156 \xdef\tqft@ibdrylist{1}
1157 \else
1158 \xdef\tqft@ibdrylist{1,\tqft@ibdrylist}
1159 \fi
1160 \foreach[evaluate=\k as \xpos using (\k-1)*\t{qft@val} {boundary separation}] \k in \tqft
1161 \node [
1162 transform shape,
1163 node contents={},
1164 ellipse,
1165 inner sep=0pt,
1166 outer sep=0pt,
1167 minimum width=2*\tqft@val{circle x radius},
1168 minimum height=2*\tqft@val{circle y radius},
1169 at = {\(\xpos pt, 0)\},1170 name=-incoming boundary \k,
1171 /tikz/tqft/every boundary component/.try,
1172 /tikz/tqft/every incoming boundary component/.try,
1173 /tikz/tqft/incoming boundary component \k/.try
1174 ];
```

```
1175 }%
1176 \ifx\tqft@cibdrylist\pgfutil@gobble
1177 \else
1178 \foreach[evaluate=\k as \xpos using (\k-1)*\t{f\t{boundary separation}} \k in \tqft
1179 \node [
1180 transform shape,
1181 node contents={},
1182 ellipse,
1183 inner sep=0pt,
1184 outer sep=0pt,
1185 minimum width=2*\tqft@val{circle x radius},
1186 minimum height=2*\tqft@val{circle y radius},
1187 at = {\(\xpos pt, 0)\},1188 name=-incoming boundary \k,
1189 /tikz/tqft/every skipped boundary component/.try,
1190 /tikz/tqft/every skipped incoming boundary component/.try,
1191 /tikz/tqft/skipped incoming boundary component \k/.try,
1192 ];
1193 }%
1194 \fi
Add an alias for the first.
1195 \path node also[pic alias=-incoming boundary] (-incoming boundary 1);
1196 \overline{1196}Same for the outgoing boundary components.
1197 \ifnum\tqft@val{outgoing boundary components}>0\relax
1198 \ifx\tqft@obdrylist\pgfutil@gobble
1199 \xdef\tqft@obdrylist{1}
1200 \else
1201 \xdef\tqft@obdrylist{1,\tqft@obdrylist}
1202 \overline{1}1203 \foreach \k [evaluate=\k as \ok using int(\tqft@outgoing@end * (\tqft@val{outgoing boundary
1204 \xdef\tqft@robdrylist{\tqft@robdrylist,\ok}
1205 }
1206 \foreach[
1207 evaluate=\k as \xpos using (\k-1+\tqft@val{offset})*\tqft@val{boundary separation}
1208 ] \k in \tqft@robdrylist {
1209 \node [
1210 transform shape,
1211 node contents={},
1212 ellipse,
1213 inner sep=0pt,
1214 outer sep=0pt,
1215 minimum width=2*\tqft@val{circle x radius},
1216 minimum height=2*\tqft@val{circle y radius},
1217 at={(\xpos pt,-\tqft@val{cobordism height})},
1218 name=-outgoing boundary \k,
1219 /tikz/tqft/every boundary component/.try,
1220 /tikz/tqft/every outgoing boundary component/.try,
1221 /tikz/tqft/outgoing boundary component \k/.try
1222 ];
1223 }%
1224 \ifx\tqft@cobdrylist\pgfutil@gobble
1225 \else
```

```
1226 \foreach \k[evaluate=\k as \ok using int(\tqft@outgoing@end * (\tqft@val{outgoing boundary \alpha1227 in \tqft@cobdrylist {
1228 \xdef\tqft@rcobdrylist{\tqft@rcobdrylist,\ok}
1229 }
1230 \foreach[
1231 evaluate=\k as \xpos using (\k-1+\tqft@val{offset})*\tqft@val{boundary separation}
1232 ] \k in \tqft@rcobdrylist {
1233 \node [
1234 transform shape,
1235 node contents={},
1236 ellipse,
1237 inner sep=0pt,
1238 outer sep=0pt,
1239 minimum width=2*\tqft@val{circle x radius},
1240 minimum height=2*\tqft@val{circle y radius}
1241 at={(\xpos pt,-\tqft@val{cobordism height})},
1242 name=-outgoing boundary \k,
1243 /tikz/tqft/every skipped boundary component/.try,
1244 /tikz/tqft/every skipped outgoing boundary component/.try,
1245 /tikz/tqft/skipped outgoing boundary component \k/.try
1246 ];
1247 }%
1248 \overline{12}Add an alias for the first.
1249 \path node also[pic alias=-outgoing boundary] (-outgoing boundary 1);
1250 \fi
Now we draw the lower paths of the incoming boundary components.
1251 \ifnum\tqft@val{incoming boundary components}>0\relax
1252 \foreach[evaluate=\k as \xpos using (\k-1)*\t{qft@val} {boundary separation}] \k in \tqft
1253 \path [
1254 /tikz/tqft/every lower boundary component/.try,
1255 /tikz/tqft/every incoming lower boundary component/.try,
1256 /tikz/tqft/incoming lower boundary component \k/.try
1257 ] (\xpos pt - \tqft@val{circle x radius}, 0) arc[start angle=\pgf@tqft@lower180, end angle=\tqft@val{circle x radius}, 0) arc[start angle=\pgf@tqft@lower180, end
1258 }%
1259 \overrightarrow{fi}Same for the outgoing boundary components.
1260 \ifnum\tqft@val{outgoing boundary components}>0\relax
1261 \foreach[
1262 evaluate=\k as \xpos using (\k-1+\tqft@val{offset})*\tqft@val{boundary
1263 ] \k in \tqft@robdrylist {
1264 \path[
1265 /tikz/tqft/every lower boundary component/.try,
1266 /tikz/tqft/every outgoing lower boundary component/.try,
1267 /tikz/tqft/outgoing lower boundary component \k/.try
1268 ] (\xpos pt - \tqft@val{circle x radius}, -\tqft@val{cobordism height}) arc[start ang
1269 }%
1270 \fi
Full outer path, clipped against the genus holes in case it is filled.
1271 \begin{scope}
1272 \path[overlay,clip] \tqft@gclip;
1273 \path[
```
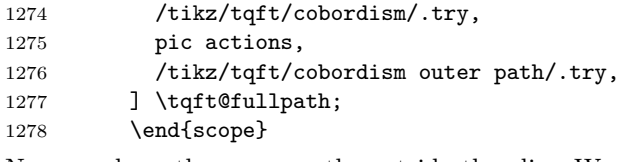

Now we draw the genus path, outside the clip. We view this as part of the full cobordism path so try to apply the same style as for the full path, but if that is filled then we turn the fill off. It can be turned back on again using the styles cobordism edge or genus style. We also apply the cobordism edge style as it could be thought of as part of the non-boundary edge. Finally, it has its own style to enable overrides if the other two get confused.

```
1279 \ifx\tqft@glist\pgfutil@gobble
1280 \else
1281 \foreach \tqft@gstyle/\tqft@gside/\tqft@gpath in \tqft@glist {
1282 \path [
1283 /tikz/tqft/cobordism/.try,
1284 pic actions,
1285 fill=none,
1286 shade=none,
1287 /tikz/tqft/cobordism edge/.try,
1288 /tikz/tqft/genus style/.try,
1289 /tikz/tqft/genus \tqft@gside/.try,
1290 /tikz/tqft/\tqft@gstyle/.try,
1291 /tikz/tqft/\tqft@gstyle\space\tqft@gside/.try,
1292 ] \tqft@gpath;
1293 }
1294 \fi
Now we redraw the non-boundary paths.
1295 \ifx\tqft@blist\pgfutil@gobble
1296 \else
1297 \foreach \tqft@bstyle/\tqft@btype/\tqft@bpath in \tqft@blist {
1298 \mathrm{path}1299 /tikz/tqft/cobordism edge/.try,
1300 /tikz/tqft/cobordism outer edge/.try,
1301 /tikz/tqft/between \tqft@btype/.try,
1302 /tikz/tqft/\tqft@bstyle/.try,
1303 ] \tqft@bpath;
1304 }
1305 \fi
```
There were various coordinates that we wanted to define but couldn't. Here, we put those in place.

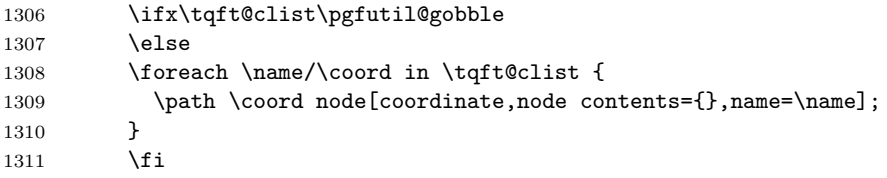

The last task is to draw the upper paths of the boundary components. First, incoming.

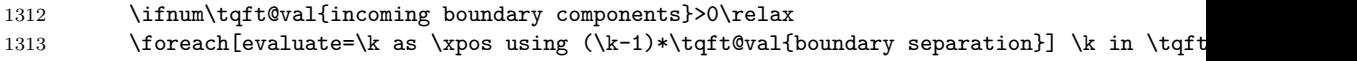

```
1314 \path [
1315 /tikz/tqft/every upper boundary component/.try,
1316 /tikz/tqft/every incoming upper boundary component/.try,
1317 /tikz/tqft/incoming upper boundary component \k/.try
1318 ] (\xpos pt - \tqft@val{circle x radius}, 0) arc[start angle=\pgf@tqft@upper180, end a
1319 }
1320 \setminusfi
Next, outgoing.
1321 \ifnum\tqft@val{outgoing boundary components}>0\relax
1322 \foreach[
1323 evaluate=\k as \xpos using \k-1+\tqft\text{val}ft@val{boundary
1324 ] \k in \tqft@robdrylist {
1325 \path[
1326 /tikz/tqft/every upper boundary component/.try,
1327 /tikz/tqft/every outgoing upper boundary component/.try,
1328 /tikz/tqft/outgoing upper boundary component \k/.try
1329 ] (\xpos pt - \tqft@val{circle x radius}, -\tqft@val{cobordism height}) arc[start ang
1330 }
1331 \fi
1332 \end{scope}
We're done! Phew.
1333 }
1334 }
```